## Lecture 7 (10/8/2008)

- Lab #1 Simulation Due Mon Oct 13
- Lab #1 Hardware Due Fri Oct 17
- **Check the wiki discussion page to see updates**
- **You can subscribe to** CSE378-wiki-updates@cs.washington.edu to be emailed every time someone updates one of the lab pages. (Or just check the archives on our web page.)

1

## A single-cycle MIPS processor

- An instruction set architecture is an *interface* that defines the hardware operations which are available to software.
- Any instruction set can be implemented in many different ways. Over the next few weeks we'll see several possibilities.
	- In a basic single-cycle implementation all operations take the same amount of time—a single cycle.
	- A multicycle implementation allows faster operations to take less time than slower ones, so overall performance can be increased.
	- Finally, pipelining lets a processor overlap the execution of several instructions, potentially leading to big performance gains.

2

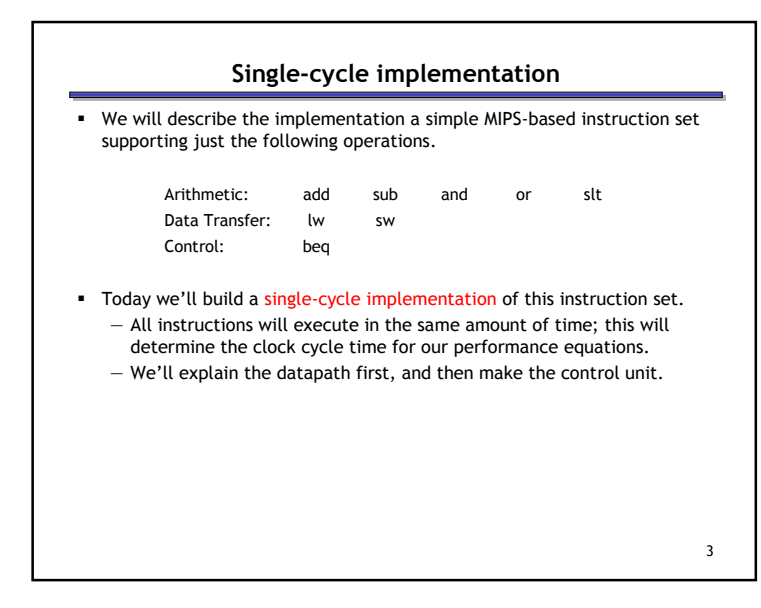

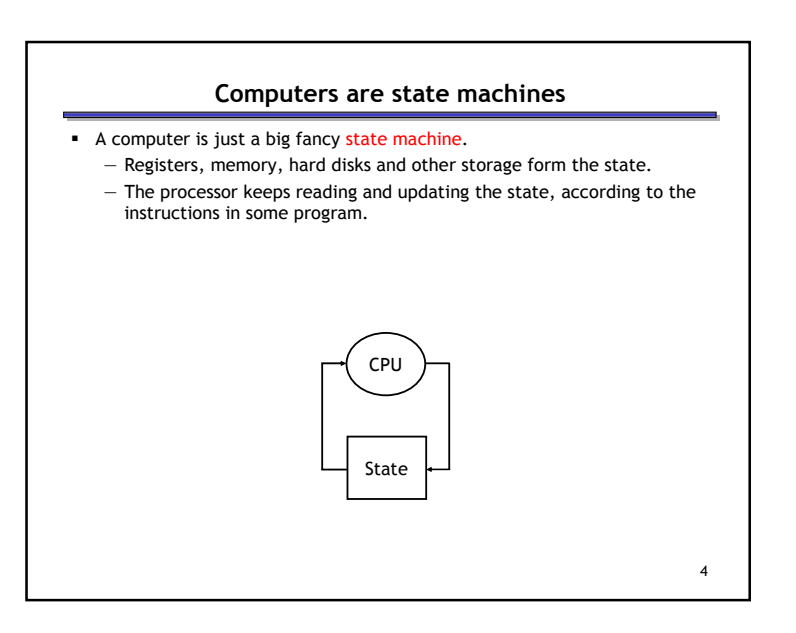

## 1

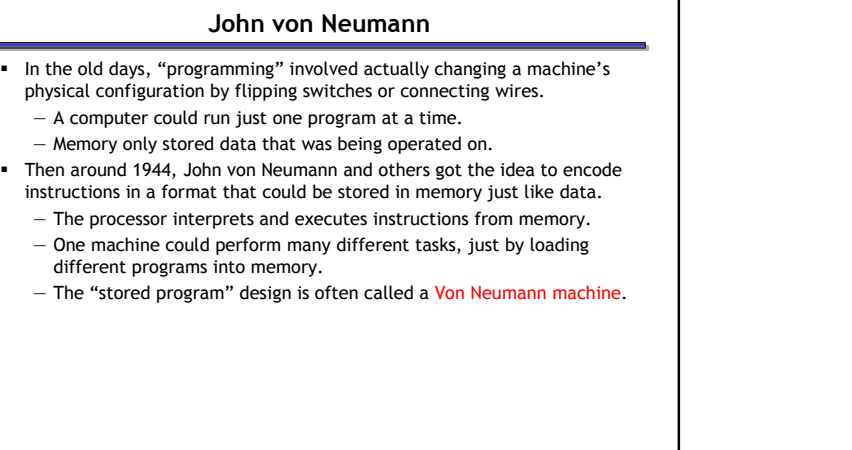

5

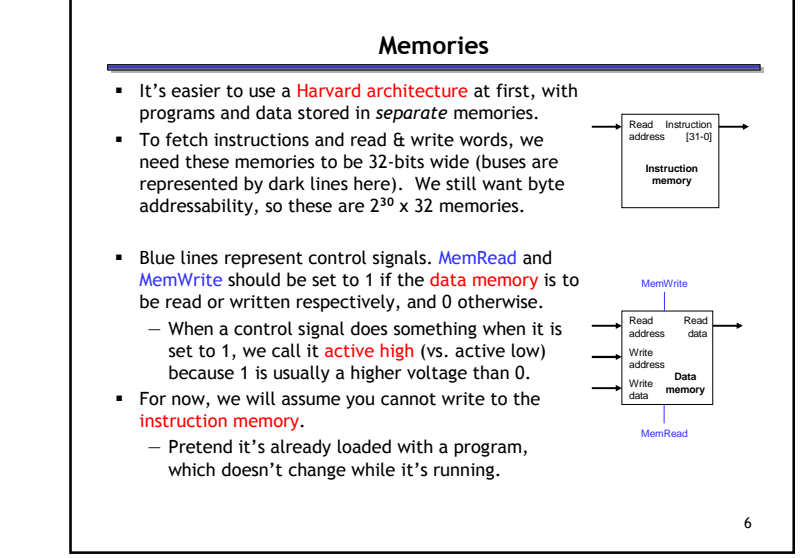

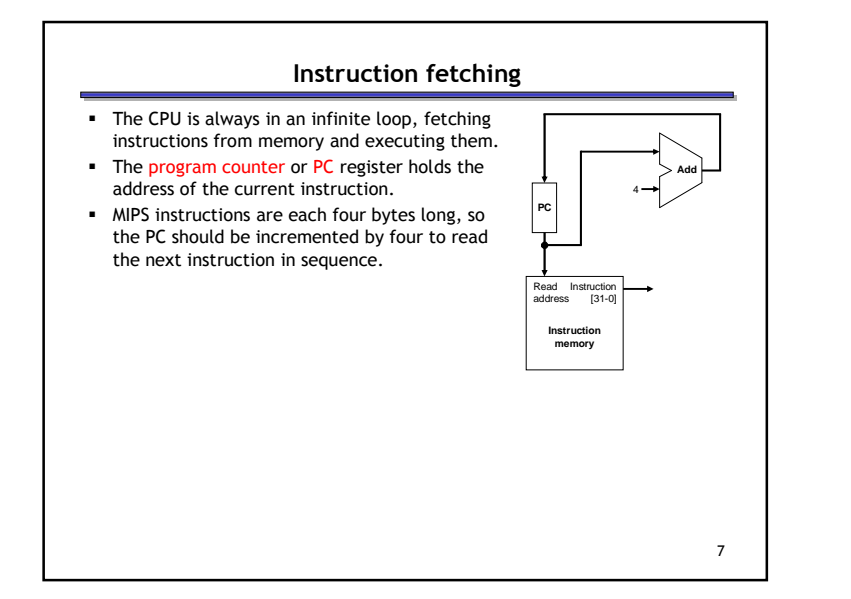

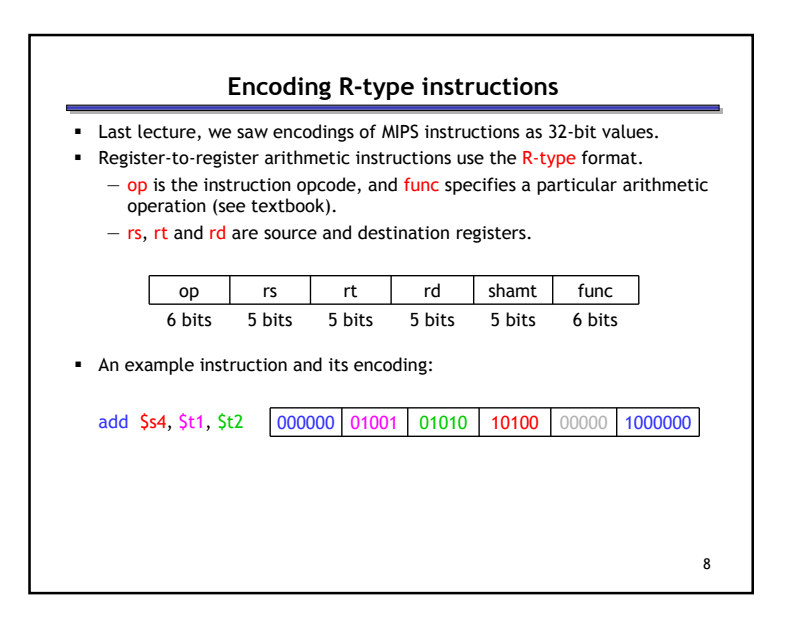

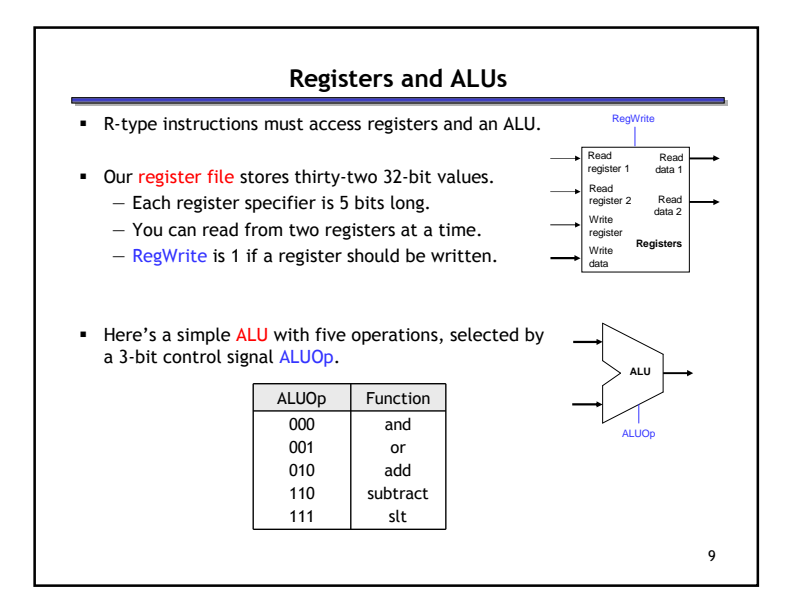

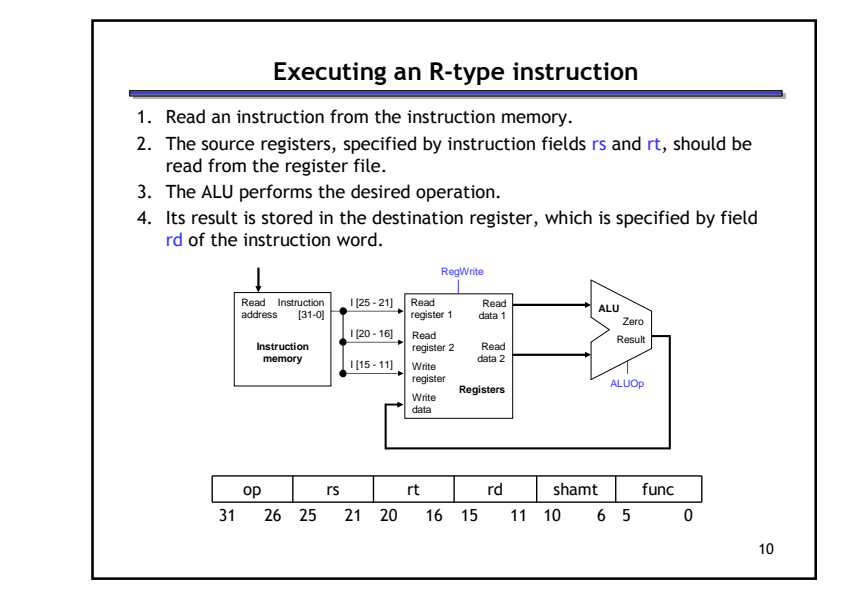

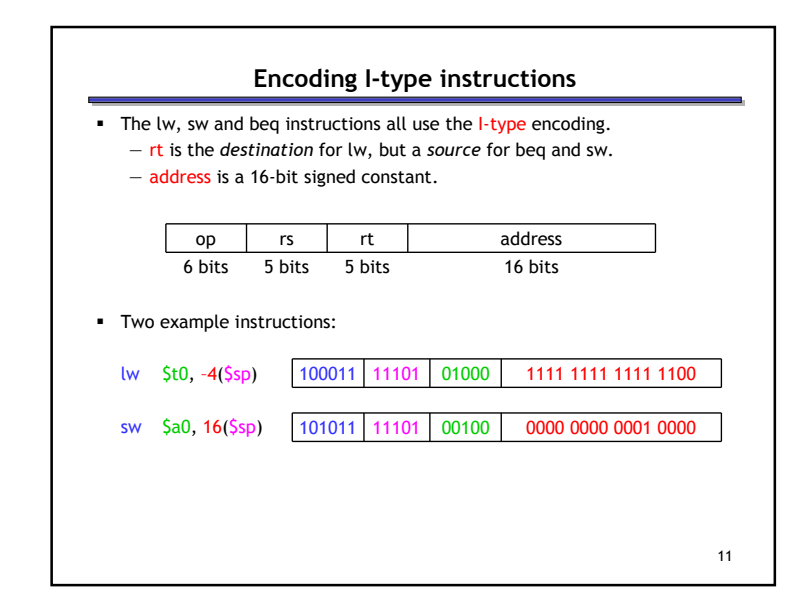

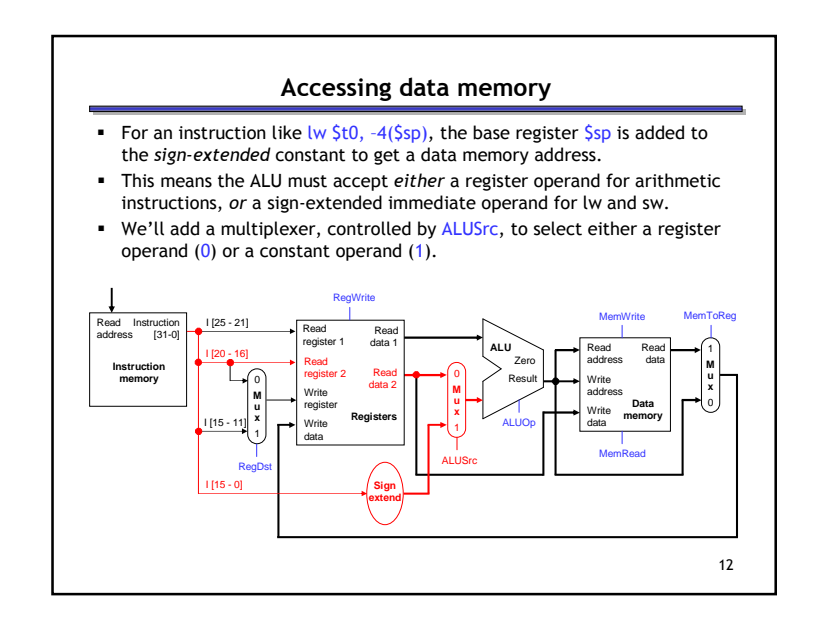

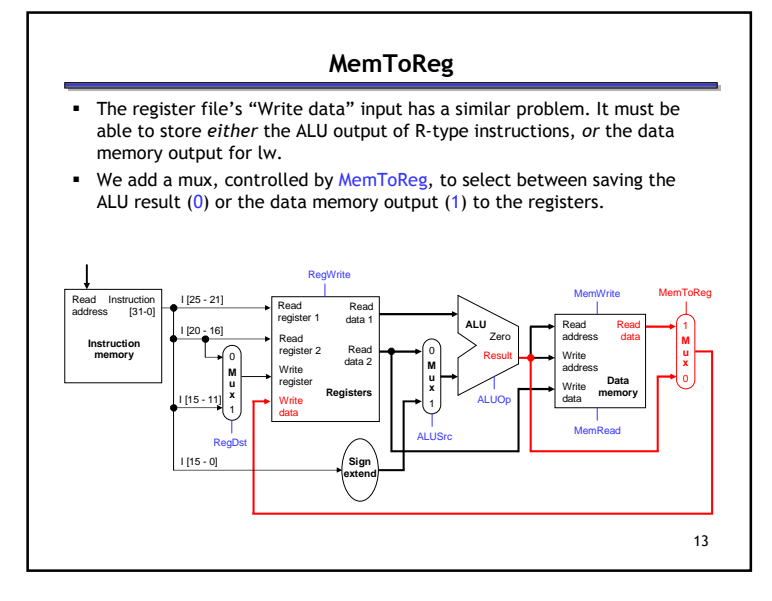

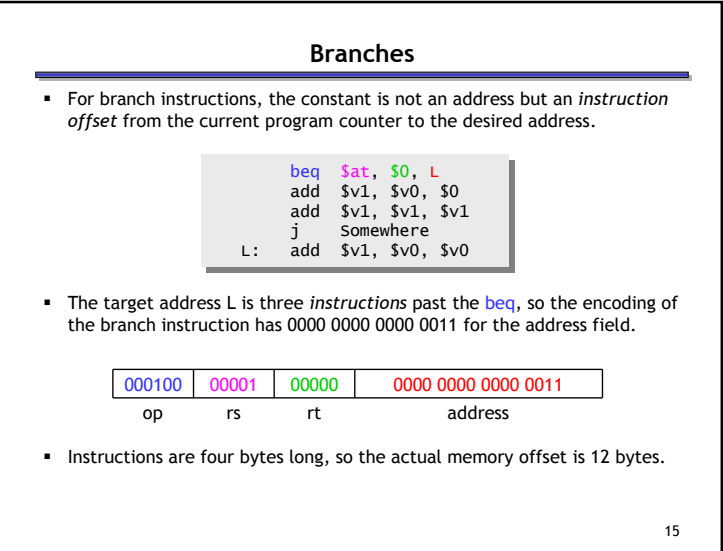

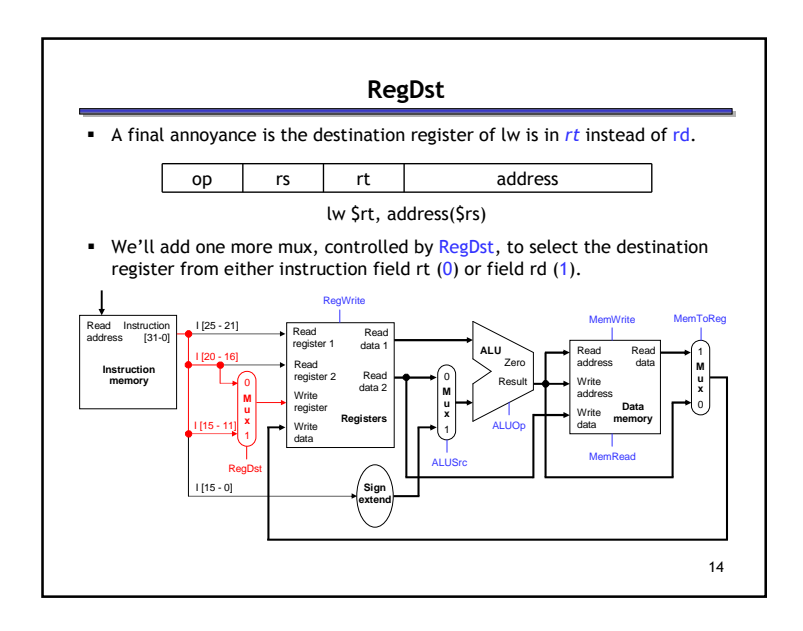

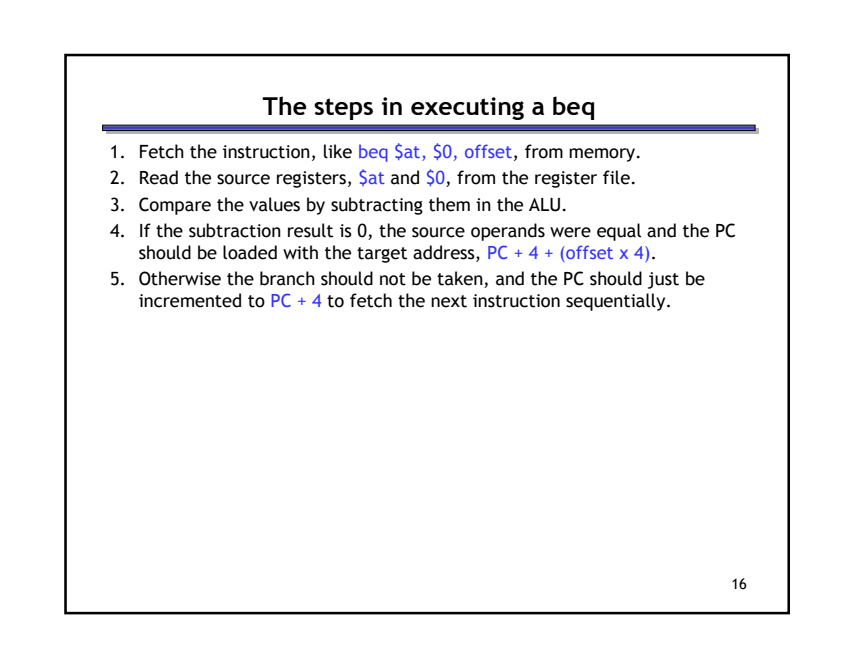

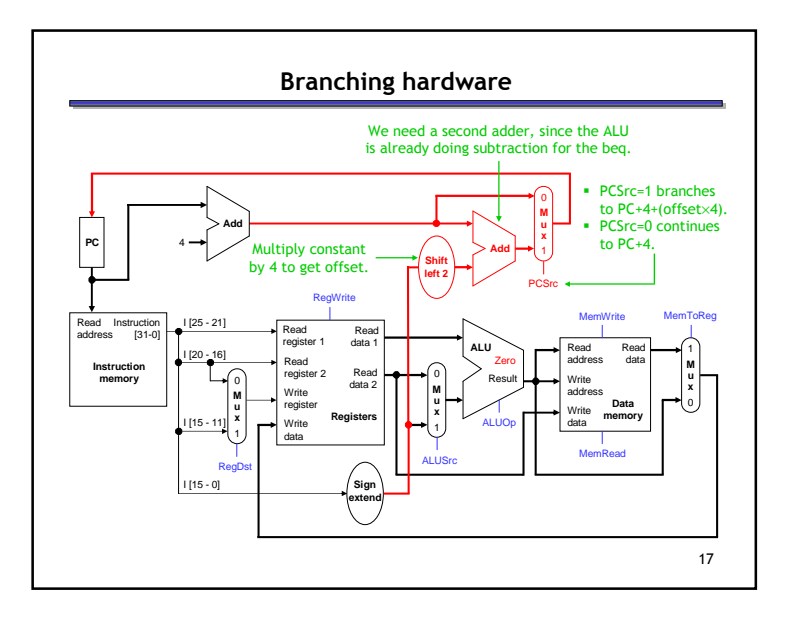

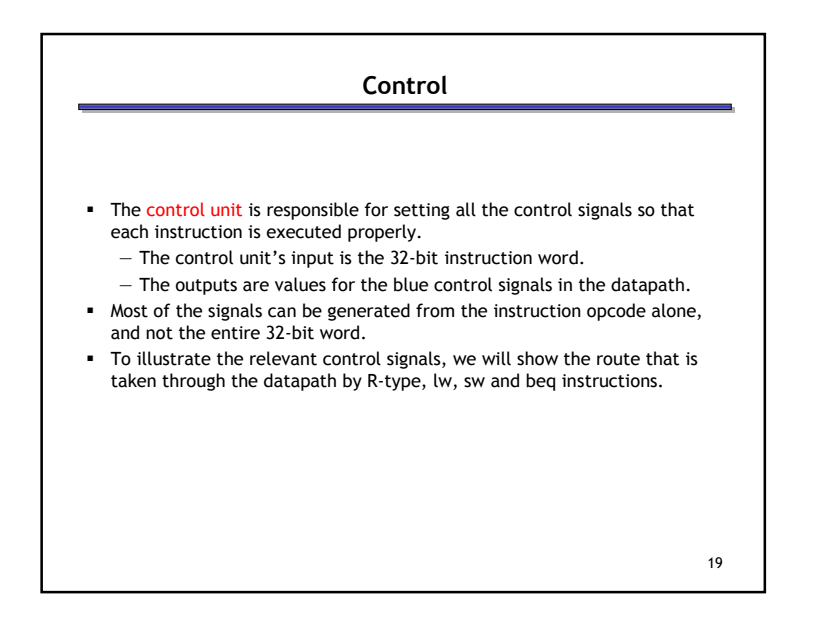

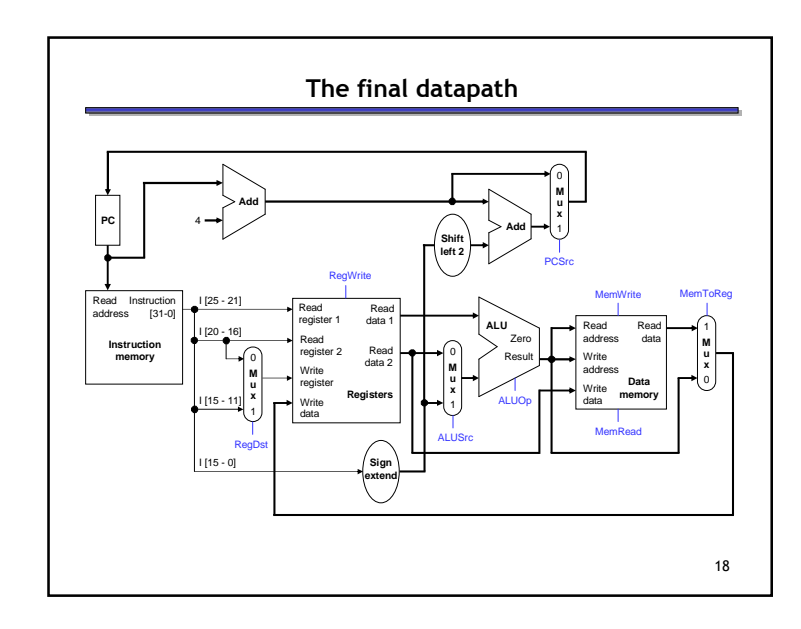

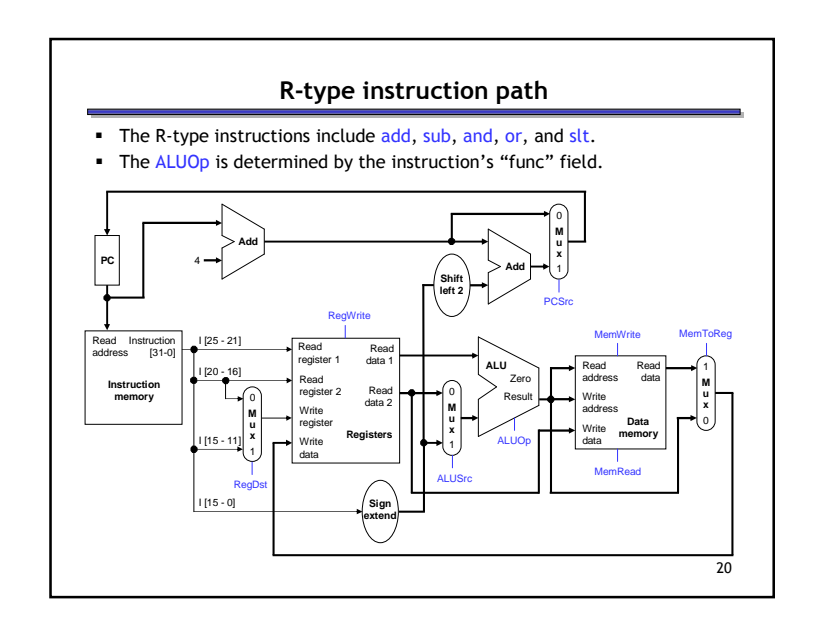

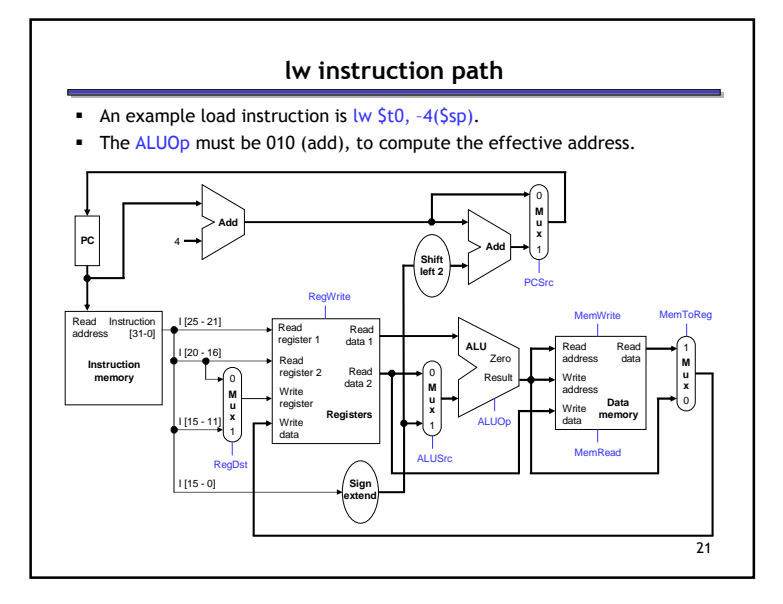

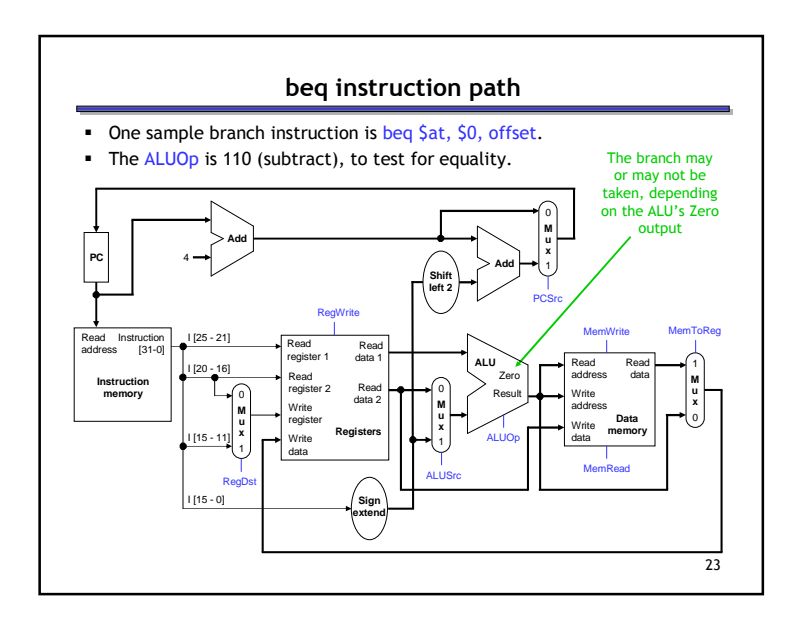

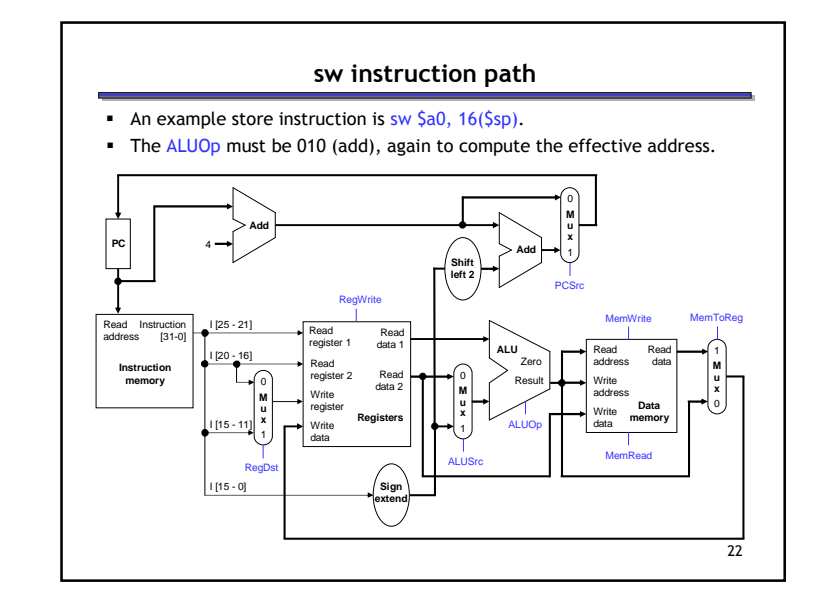

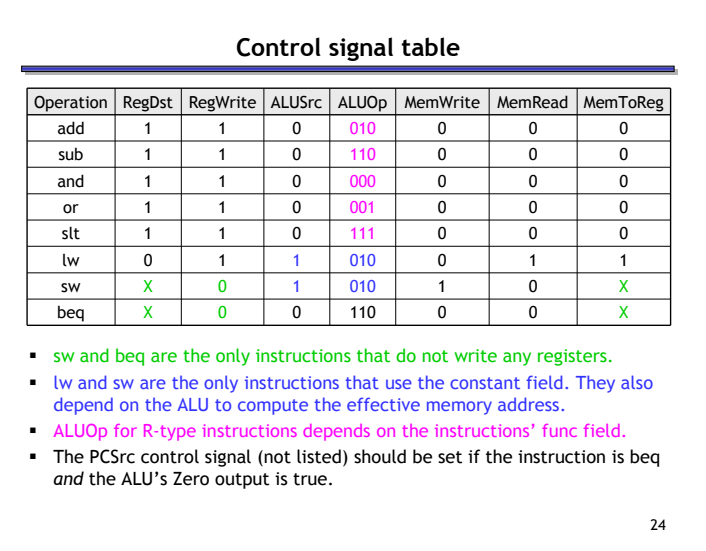

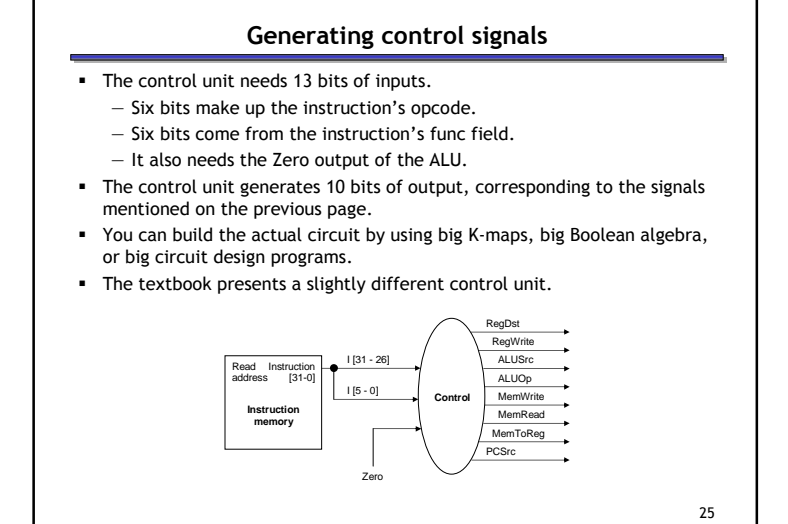

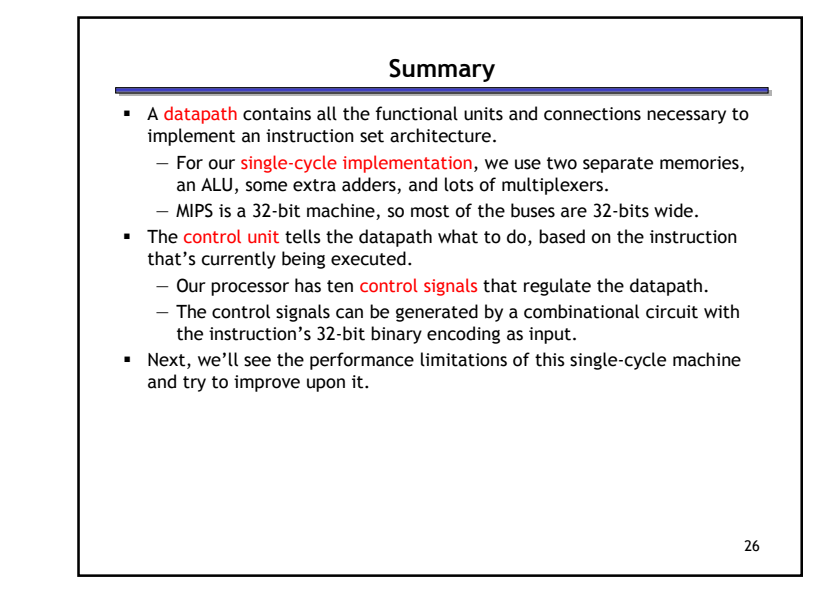